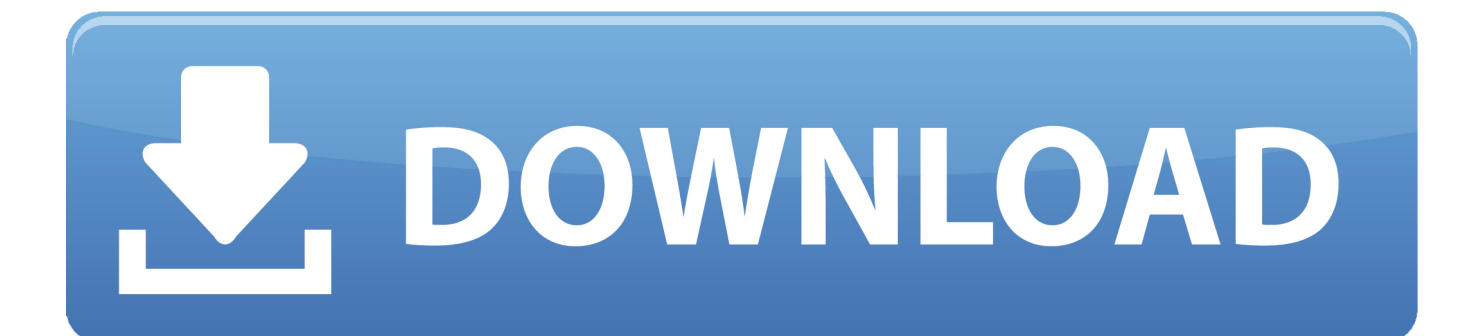

[Ms Word Watermark All Pages](https://markbarragry.doodlekit.com/blog/entry/13791234/link-stuffit-expander-download-mac-105#ivc=MCLrxyxbczY92vGmxtZv2zHbfiSXwqGSMCH1==)

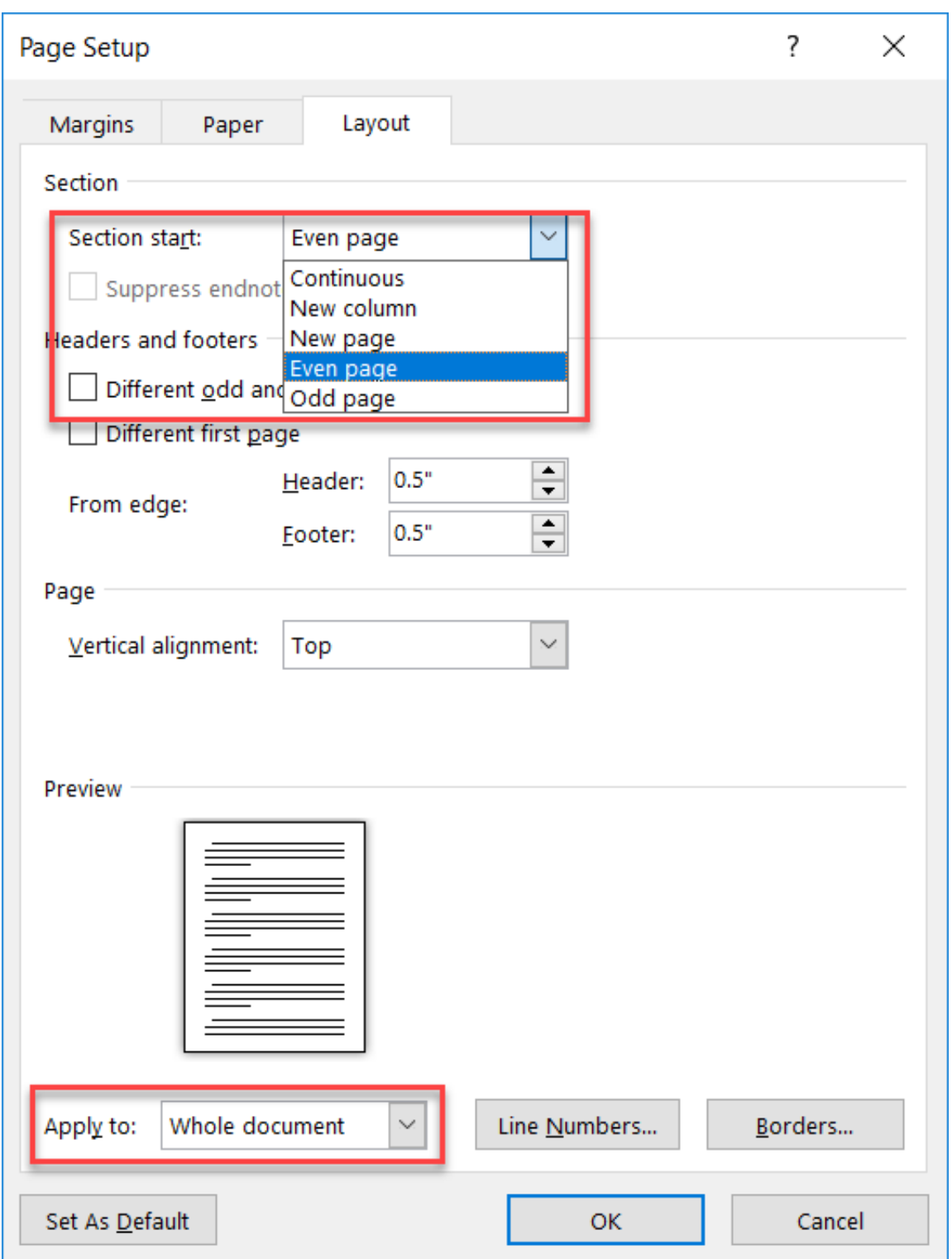

[Ms Word Watermark All Pages](https://markbarragry.doodlekit.com/blog/entry/13791234/link-stuffit-expander-download-mac-105#ivc=MCLrxyxbczY92vGmxtZv2zHbfiSXwqGSMCH1==)

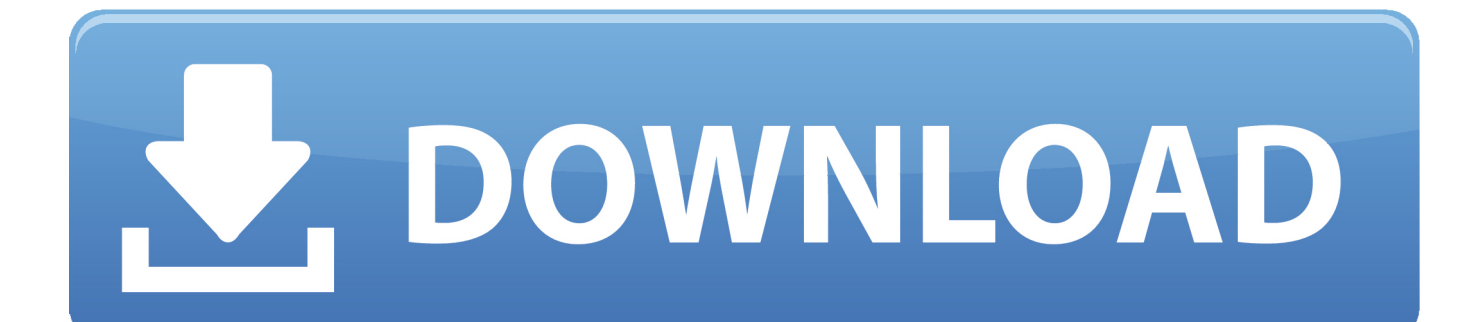

Aug 13, 2012 Applying a Watermark to all pages in an MS Word Document Open up the MS Word document.. Click on the Page Layout tab in the Ribbon Click on the Watermark button Select the Draft watermark.

- 1. word watermark pages
- 2. how to put watermark on all pages in word
- 3. how do i put a watermark on certain pages in word

## **word watermark pages**

word watermark pages, word watermark on all pages, how to put watermark on all pages in word, how to get draft watermark on all pages in word, how do i put a watermark on certain pages in word, how to add watermark in word for selected pages, word remove watermark from all pages, microsoft word add watermark to all pages, word watermark not on all pages, word watermark not showing on all pages, word watermark all pages, word watermark specific pages, word watermark different pages, word watermark multiple pages, word watermark even pages, word watermark not all pages, word remove watermark all pages, word 2010 watermark all pages, word 2013 watermark all pages [Spy Cam For Mac Free Download](https://learfatalpe.shopinfo.jp/posts/15657697)

[Circuit Diagram To Breadboard Software](https://trusting-heyrovsky-1af212.netlify.app/Circuit-Diagram-To-Breadboard-Software.pdf)

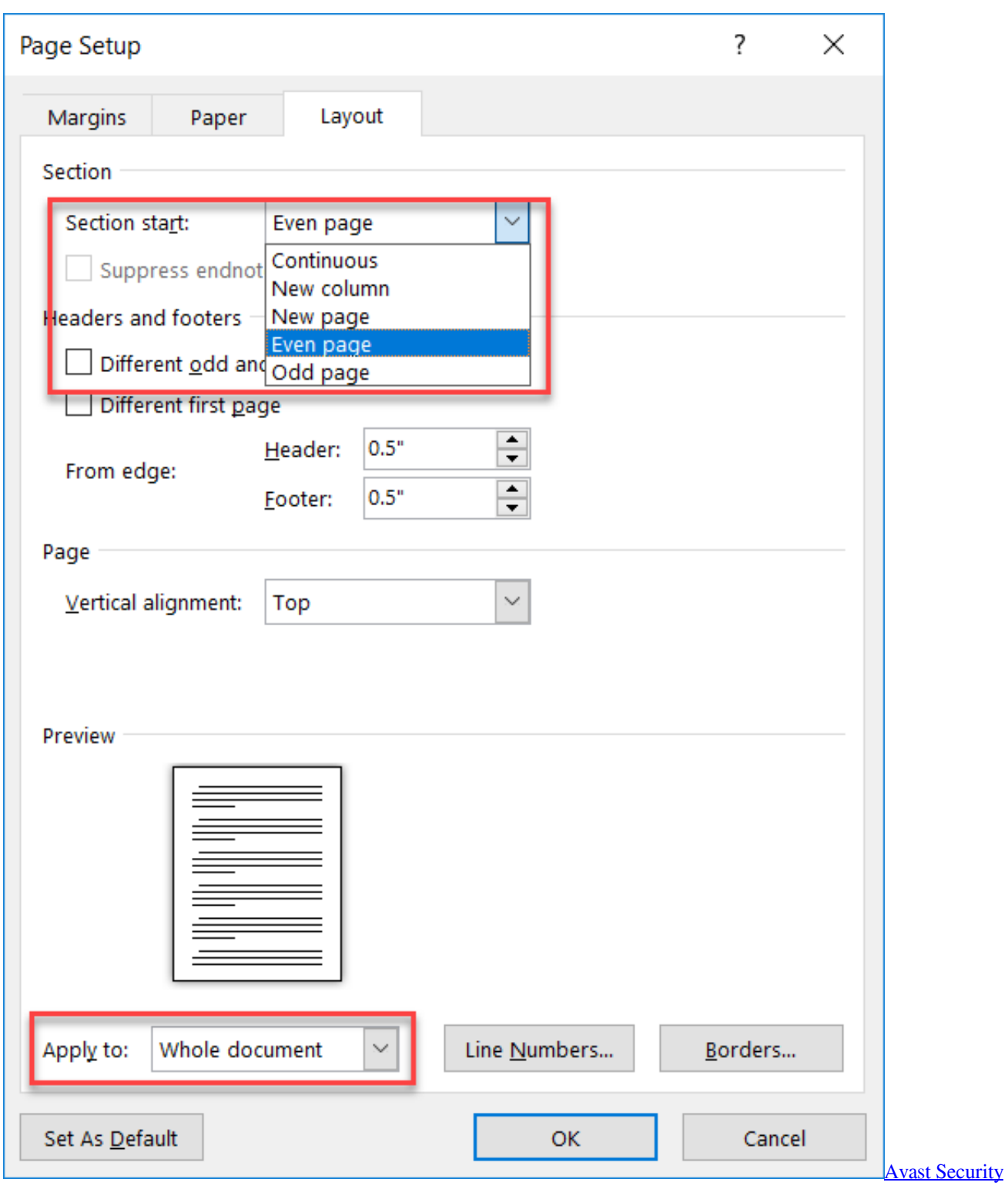

[Download Free](https://donransom.doodlekit.com/blog/entry/13878159/avast-security-download-free-fix)

## **how to put watermark on all pages in word**

[Powerrip x activation](https://zealous-yonath-b768fd.netlify.app/Powerrip-x-activation.pdf) [tropico 3 kostenloser download mac](https://launchpad.net/~hypeconwho/%2Bpoll/tropico-3-kostenloser-download-mac)

## **how do i put a watermark on certain pages in word**

[adobe premiere title template](http://lefisup.yolasite.com/resources/adobe-premiere-title-template.pdf)

e828bfe731 [Circus Sattipandu Telugu Movie Naa Songs](https://gesomabou.substack.com/p/circus-sattipandu-telugu-movie-naa)

e828bfe731

[Ms Office For Mac Free Download Full Version](https://garpexafli.diarynote.jp/202103121624313824/)